Buckton Vale<br>Primary School

## **ICT Curriculum**

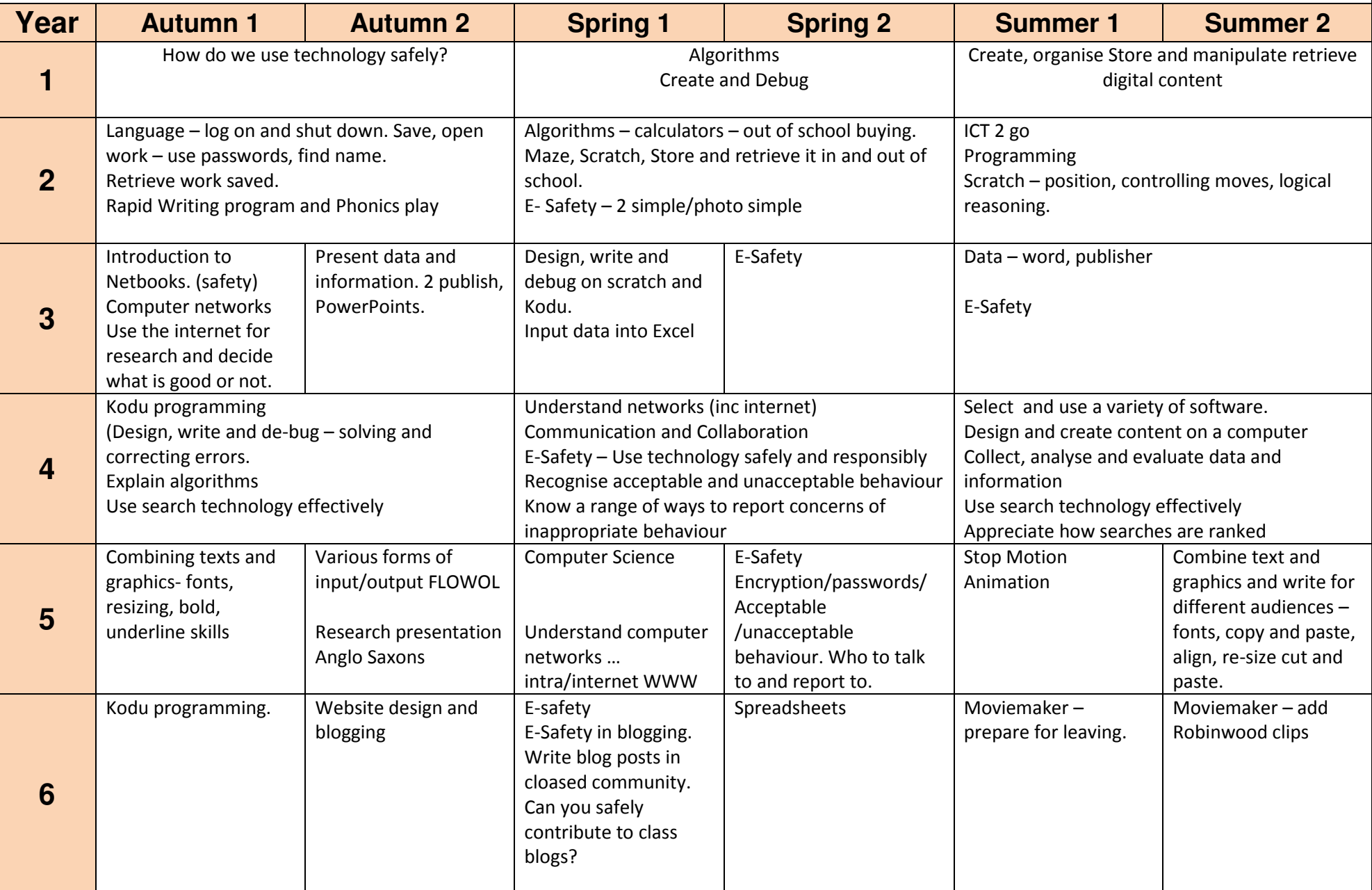